# *Sistema de control para el modelo de una prótesis de tobillo*

J. Chamorro, I. Iglesias Ingeniería en Mecatrónica Universidad Técnica del Norte Ibarra – Ecuador jichamorro@utn.edu.ec iiglesias@utn.edu.ec

*Resumen***—El presente trabajo detalla el diseño de un sistema de control para el modelo de una prótesis de tobillo, capaz de controlar el movimiento del pie durante cada fase de la marcha normal, controlando su posición angular, para una caminata de baja intensidad sobre una superficie plana. Este sistema representa una etapa para macros proyectos de investigación en el desarrollo de prótesis robóticas, específicamente para prótesis de tobillo para casos de amputación transtibial.**

**Para el diseño del sistema de control, primero se obtuvieron datos de la trayectoria del tobillo, posición angular, durante la marcha, y con la ayuda de MatLab se realiza el análisis de las señales obteniendo un modelo mecánico y un modelo matemático. Utilizando varios métodos se diseñaron sistemas de control que fueron aplicados al modelo matemático, para poder comparar sus señales de respuesta a una trayectoria de referencia y elegir el mejor sistema que permita controlar el movimiento de una prótesis de tobillo durante una caminata normal.**

## *Palabras clave—Biomecánica; control; modelo matemático; prótesis; tobillo-pie.*

*Abstract—The present work details the design of a control system for the model of an ankle prosthesis, capable of controlling the movement of the foot during each phase of the normal gait, controlling its angular position, for a low intensity walk on a flat surface. This system represents a stage for macro research projects in the development of robotic prostheses, specifically for ankle prostheses for cases of transtibial amputation.* 

*For the design of the control system, first the data were obtained of the trajectory, angular position, during the gait, and with the help of MatLab the analysis of the signals was carried out getting a mechanical model and a mathematical model. Using several methods control systems were designed that was applied to the mathematical model, to can compared the signal of response to a trajectory of reference and choose the best system that allow controlling the movement of an ankle prosthesis during a normal walk.*

*Keywords—Biomechanics; control; mathematical model; prosthesis; ankle-foot.*

# I. INTRODUCCIÓN

Algunos estudios han indicado que una de las funciones principales del tobillo humano es proporcionar la energía adecuada para la progresión hacia adelante del cuerpo. Por lo cual las prótesis pasivas presentan soluciones con expectativas limitadas en lo que a estética personal y funcionalidad se refiere. Las personas con una prótesis mecánica exhiben patrones de marcha no simétrico y una alta tasa de gasto de energía metabólica [1].

Buscando el mejoramiento de la calidad de vida de las personas con amputaciones del miembro inferior, se ha optado por recurrir al uso de prótesis biomecatrónicas para solucionar el problema, las cuales han sido diseñadas y construidas siguiendo ciertas normas, estas prótesis se encuentran a la venta en el extranjero a precios que están fuera del alcance de los recursos económicos destinados para la salud pública en nuestra nación. La utilización de estas prótesis se ha considerado como una solución integral y definitiva.

Este proyecto tiene como objetivo la simulación de un sistema de control para el movimiento de una prótesis de tobillo durante la marcha, esto logrará dar mayor funcionalidad, comodidad, naturalidad, y ahorro de energía para el usuario durante la marcha humana, que sea económicamente accesible y dándole a su vez una mejor calidad de vida.

### II. ANÁLISIS DE LA MARCHA HUMANA

La marcha normal es un modo de locomoción bípedo que principalmente es realizada por la raza humana. Durante la marcha suceden los periodos de apoyo monopodal y bipodal, esto posibilita el desplazamiento del centro de gravedad del cuerpo humano con un gasto de energía menor a cualquier otra forma de locomoción humana [2], en donde el peso del cuerpo es distribuido alternativamente por las dos piernas. La marcha está compuesta por pasos que forman zancadas, que también es denominada como el ciclo básico de la marcha, esto equivale a dos pasos.

Para analizar la marcha se estudia el ciclo de marcha, un ciclo completo se divide en dos fases, la fase de apoyo o soporte que representa el 60% del ciclo y la fase de oscilación o balanceo el 40% restante, también está el periodo de doble soporte que es cuando los dos pies se encuentran en contacto con el suelo, se presenta al iniciar y al culminar la fase de soporte (ver [Fig. 1\)](#page-1-0) [3]. El ciclo de la marcha comienza cuando el pie entra en contacto con el suelo, contacto de talón, y termina cuando el mismo pie entra nuevamente en contacto con el suelo [4], [5].

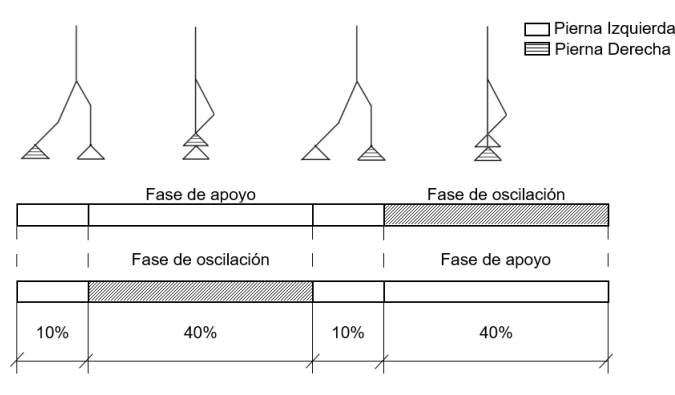

Fig. 1 Ciclo de marcha normal.

### *A. Fases de la Marcha Humana*

La fase de soporte o apoyo se puede dividir en tres subfases: plantar flexión controlada (CP), dorsiflexión controlada (CD) y plantar flexión energizada (PP); mientras que la fase de oscilación o balanceo se divide en: oscilación inicial, media y final [5], los ángulos de acción de estas fases se las describe en la [Tabla I](#page-1-1) [6]. Para este trabajo se tomará en cuenta cuatro fases que son las sub-fases de la etapa de soporte y a la fase de oscilación (ve[r Fig. 2\)](#page-1-2) [7], que se describen a continuación:

## *1) Plantar Flexión Controlada (CP):*

CP comienza con el contacto del talón con la superficie terrestre y va hasta que el pie este totalmente en contacto con el suelo. Así, la CP se puede considerar como un resorte lineal donde el torque es proporcional a la posición del tobillo [8].

## *2) Dorsiflexión Controlada (CD):*

CD comienza donde el pie está totalmente en contacto con el suelo hasta donde el ángulo que forma el pie con la pierna alcanza su estado máximo de dorsiflexión. Puede describirse como un resorte no lineal donde la fuerza se incrementa con el incremento de la posición angular del tobillo. Durante CD el tobillo principalmente almacena energía elástica para propulsar el cuerpo hacia arriba [7].

## *3) Plantar flexión Energizada (PP):*

PP comienza después de CD hasta que los dedos del pie dejen de estar en contacto con el suelo. En esta fase se descarga la energía elástica acumulada durante CD, para alcanzar la última postura antes de la fase de balanceo [7].

## *4) Fase de oscilación o balanceo (SP)*

La fase de balanceo (swing phase) equivale al 40% del ciclo de la marcha y comienza en el despegue de los dedos del pie del suelo y termina en el golpe de talón del mismo pie con la superficie, en esta fase el pie del usuario es levantado para evitar el arrastre del pie y la posición del pie es restaurada para que el primer contacto con el suelo sea con el talón (ver [Fig.](#page-1-2)  [2\)](#page-1-2) [7], [4].

<span id="page-1-1"></span>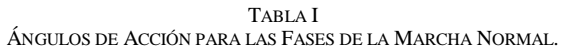

<span id="page-1-0"></span>

| Fases de la marcha normal             |                                                                             | Angulos de acción*                   |  |  |  |
|---------------------------------------|-----------------------------------------------------------------------------|--------------------------------------|--|--|--|
|                                       | Plantar Flexión controlada (CP)                                             | $0^{\circ}$<br>$-15°$                |  |  |  |
| Fase de soporte o apoyo               | Dorsiflexión controlada (CD)                                                | 15 <sup>o</sup><br>$-15^{\circ}$     |  |  |  |
|                                       | Plantar flexión Energizada (PP)                                             | $15^{\circ}$<br>$-25^{\circ}$        |  |  |  |
| Fase de oscilación o balanceo (SP)    |                                                                             | 0°<br>$-25^{\circ}$                  |  |  |  |
| *Valores medios aproximados           |                                                                             |                                      |  |  |  |
|                                       |                                                                             |                                      |  |  |  |
|                                       | Fase de apoyo<br>60%                                                        | Fase de<br>balanceo<br>40%           |  |  |  |
| Contacto del<br>Golpe de talón<br>pie | Max.<br>Dorsiflexión                                                        | Despegue de<br>Golpe de talón<br>pie |  |  |  |
| Plantar Flexión<br>Controlada<br>(CP) | Dorsiflexión<br>Plantar Flexión<br>Controlada<br>Energizada<br>(CD)<br>(PP) | Fase de<br>Balanceo<br>(SP)          |  |  |  |

<span id="page-1-2"></span>Fig. 2 Fases durante un ciclo de la marcha normal.

# III. MODELO MECÁNICO

Para el desarrollo del modelo se usó las herramientas de Simmechanics, en Simulink, así el sistema pierna – pie – tobillo, se puede analizar de manera dinámica, tomando como eslabones rígidos articulados con una longitud constante a la extremidad inferior.

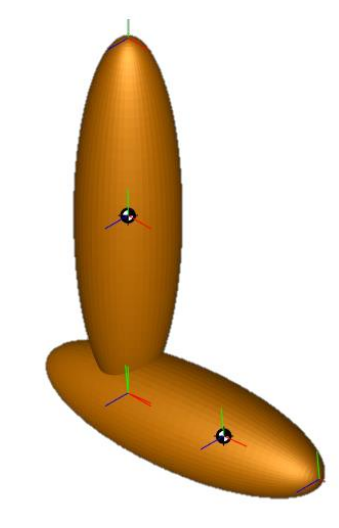

<span id="page-1-3"></span>Fig. 3 Modelo en Simmechanics del sistema Pierna - Pie – Tobillo.

En el diagrama de bloques en simmechanics, que se puede observar en la [Fig. 3,](#page-1-3) se representa a la pierna de manera que esté fija en la articulación de rodilla, para ello se utiliza la herramienta Weld o Soldadura, que fija un extremo de eslabón de la Pierna, de esta manera este extremo no tendrá ningún grado de libertad.

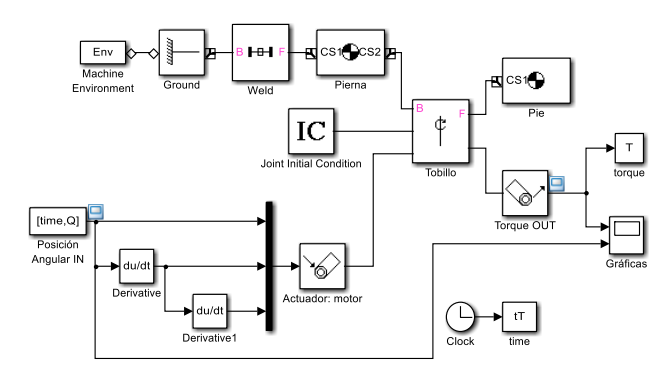

Fig. 4 Diagrama de bloques del modelo del sistema en Simmechanics.

Para la configuración de cada eslabón, los datos que se deben ingresar son la masa, la ubicación de su centro de gravedad (CG), el momento de inercia que debe permanecer constantes durante el movimiento, además es necesario ingresar las coordenadas del sistema CSs (Coordinate systems), estas coordenadas indican la ubicación de los puntos extremos de los eslabones. Los datos antropomórficos de los segmentos corporales como la longitud, peso y momentos de inercia para cada eslabón se pueden observar en la [Tabla II](#page-2-0) [5].

<span id="page-2-0"></span>TABLA II DATOS ANTROPOMÉTRICOS DE LOS SEGMENTOS CORPORALES DE LA EXTREMIDAD INFERIOR.

|                       |   | Pierna              | Pie                |
|-----------------------|---|---------------------|--------------------|
| Longitud              |   | (0.246)H            | (0.152)H           |
| Longitud Modelo*      |   | 0.39852 m           | 0.24624 m          |
| Masa                  |   | (0.0465)M           | (0.0145)M          |
| Masa Modelo **        |   | $3.1155$ Kg         | $0.9715$ Kg        |
| Momento de<br>inercia | x | 0.0369 Kg. $m^2$    | $0.0037$ Kg. $m^2$ |
|                       | у | $0.0369$ Kg. $m^2$  | $0.0037$ Kg. $m^2$ |
|                       | z | $0.00268$ Kg. $m^2$ | $0.0008$ Kg. $m^2$ |

\* H=1.62 m, \*\* M=67 Kg.

La salida será dada por el bloque joint sensor que permite observar varias salidas, como es el torque durante el movimiento del tobillo. En el bloque scope (Gráficas) se observan las gráficas de la posición angular y el torque del modelo del tobillo en la [Fig. 5.](#page-2-1)

### IV. MODELO MATEMÁTICO

Un modelo matemático que fue usado en esta investigación fue el realizado por el Dr. Gill en 1998, ver [9]. En este caso los resultados obtenidos con este modelo se compararán con los obtenidos con el modelo anterior. Este modelo matemático se adaptó del modelo de tres grados de libertad en el plano sagital que se puede observar en [Fig. 6](#page-2-2) [9]. Describe el movimiento de la extremidad inferior en la fase de oscilación de la marcha que se obtuvo aplicando las ecuaciones de Euler Lagrange.

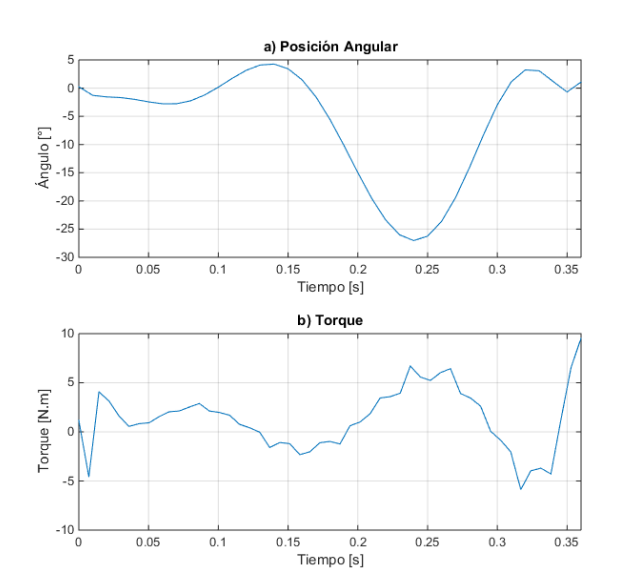

<span id="page-2-1"></span>Fig. 5 (a) Trayectoria angular de la marcha, (b) Torque del tobillo del modelo en Simmechanics.

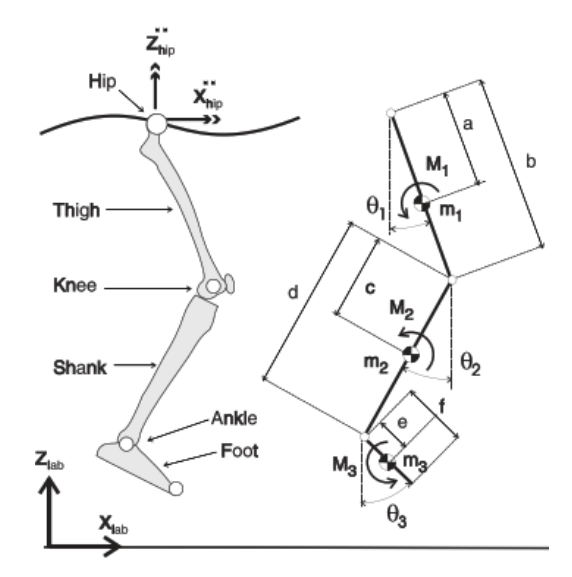

Fig. 6 Modelo en el plano sagital de la oscilación de la pierna.

<span id="page-2-2"></span>En este caso el sistema a controlar considera el segmento pierna y pie como se puede ver en [Fig. 7](#page-2-3) [5].

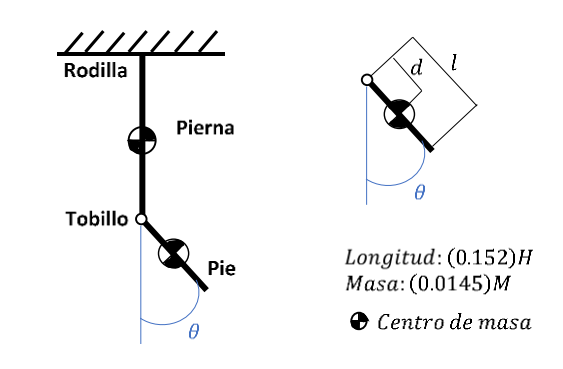

<span id="page-2-3"></span>Fig. 7 Diagrama del cuerpo libre del modelo cinético del pie en el plano sagital.

En Simmechanics cada segmento de la pierna y el pie son representados como eslabones rígidos y tomando el tobillo como articulación, la ecuación del estudio de Gill se simplifica a la siguiente expresión:

$$
(J_c + md^2)\ddot{\theta} + k\dot{\theta} + mgdSen\theta = T_d \tag{1}
$$

Donde:

θ coordenadas generalizadas

 $\overline{a}$   $\overline{a}$ 

 $J_c$  inercia del cuerpo

 $m$  masa del todo el sistema.

 $d$  distancia desde la articulación al centro de masa del pie

 $T_d$  torque del motor

El torque generado por el tobillo varía respecto a la posición (segunda ley de Newton para movimiento rotacional). Se debe considerar un torque total de manejo  $T_t$ considerando el torque de la prótesis debido a la fricción de la articulación  $T_c$ , quedando definido  $T_t$  como:

$$
T_t = T_d - T_c \tag{2}
$$

En Simulink se representa la ecuación, con los mismos datos del modelo de Simmechanics. El torque  $T_c = 1.46$  Nm  $y \, k = 0.5$  se definieron en el modelo matemático durante las simulaciones en Simulink para adecuar la salida de trayectoria angular a la obtenida en Simmechanics (ver [Fig. 8\)](#page-3-0).

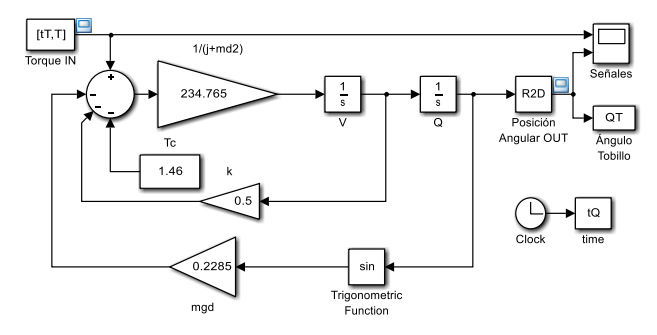

Fig. 8 Ecuación del modelo matemático en Simulink.

<span id="page-3-0"></span>La ecuación representada en Simulink tiene como datos de entrada el torque, obtenido en función del tiempo de la simulación en Simmechanics, a partir de estos datos se obtiene la posición angular del tobillo (ver [Fig. 9\)](#page-3-1).

Al comparar la trayectoria de entrada en Simmechanics con la trayectoria de salida del modelo matemático en Simulink, que se observar en l[a Fig. 10.](#page-3-2) Se nota que tienden a un ciclo de marcha natural, tomando en cuenta que, en una caminata normal, el rango de movimiento del tobillo es de aproximadamente 15° de dorsiflexión máxima y de 30° de flexión plantar. Aun así, se puede observar que existe una mayor diferencia entre el ángulo de entrada y el ángulo de salida durante la fase de apoyo que en la fase de balanceo.

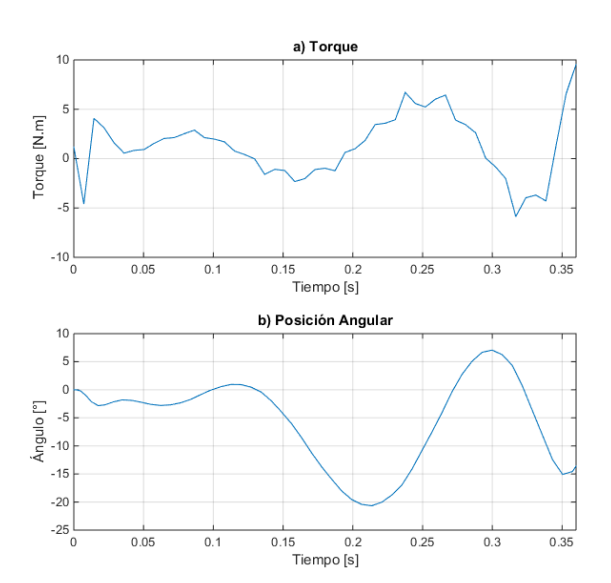

<span id="page-3-1"></span>Fig. 9 (a) Torque del tobillo del modelo en Simmechanics, (b) Trayectoria angular del modelo matemático en Simulink.

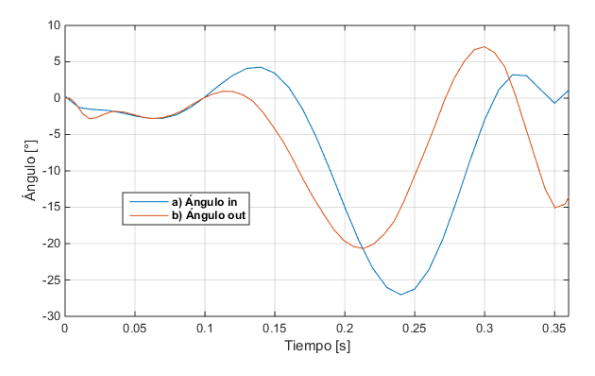

<span id="page-3-2"></span>Fig. 10 (a) Trayectoria angular del tobillo de entrada al modelo en Simmechanics. (b) Trayectoria angular del tobillo de salida del modelo matemático en Simulink.

# V. MODELO PLANTA Y MOTOR

La representación del sistema lineal en el espacio de estados del modelo planta y motor viene dada por la ecuación de estados reducida por Villa Parra, 2011 que se muestra a continuación [5].

$$
\begin{aligned}\n\begin{bmatrix}\n\widehat{x_1} \\
\widehat{x_2} \\
\widehat{x_3}\n\end{bmatrix} &= \begin{bmatrix}\n0 & 1 & 0 \\
-mgd & -k & K_t \\
\overline{J_c + md^2} & \overline{J_c + md^2} & \overline{J_c + md^2} \\
0 & -\frac{K_e}{L} & -\frac{R}{L}\n\end{bmatrix} \begin{bmatrix}\n\widehat{x_1} \\
\widehat{x_2} \\
\widehat{x_3}\n\end{bmatrix} \\
&+ \begin{bmatrix}\n0 \\
0 \\
1/2\n\end{bmatrix} u(t) \\
\widehat{y} &= \begin{bmatrix} 1 & 0 & 0 \end{bmatrix} \begin{bmatrix} \widehat{x_1} \\
\widehat{x_2} \\
\widehat{x_3} \end{bmatrix}\n\end{aligned}
$$
\n(3)

Con la ayuda de Matlab se reemplaza los valores de los parámetros de la [Tabla](#page-4-0) III y se usa el comando ss2tf, el cual convierte una representación en el espacio de estado de un sistema en una función de transferencia equivalente [\(4\).](#page-4-1)

# TABLA III PARÁMETROS DEL SISTEMA

<span id="page-4-0"></span>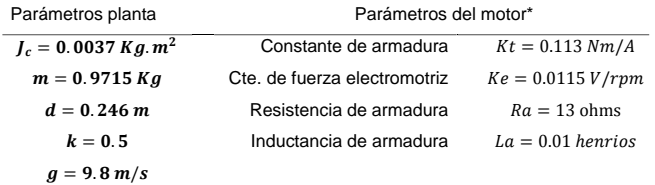

\*Valores nominales de un motor rotativo angular RA29 BEI Kimco

$$
H = \frac{180.8}{s^3 + 1308 s^2 + 10441 s + 48722} \tag{4}
$$

# VI. SISTEMAS DE CONTROL

Se realiza la simulación de un ciclo de marcha con los controladores diseñados y a través de la comparación de las señales obtenidas de los sistemas, se elige el sistema de control que más se adapta al objetivo de control deseado.

#### *A. Diseño del Sistema de Control PID*

Se realizará dos tipos de sistemas de control, comenzando con los del tipo PID, se hará uso del método de sintonía de Ziegler-Nichols, y el método del lugar geométrico de la raíz.

## *1) Primer Método de Sintonía Ziegler-Nichols*

Este método se puede aplicar debido a que la respuesta de la planta a una entrada escalón unitario muestra una curva en forma de S (ver [Fig. 11\)](#page-4-2).

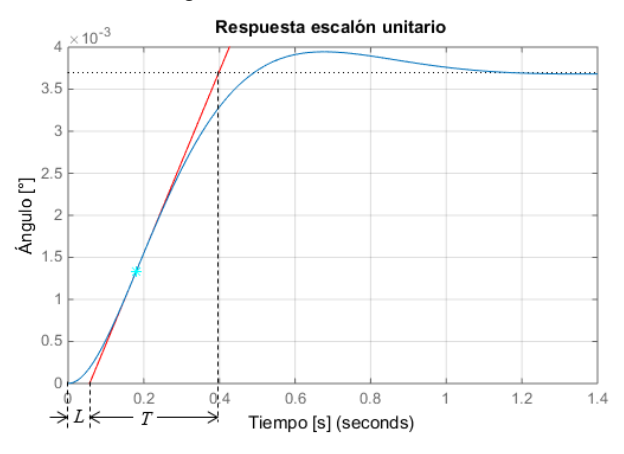

<span id="page-4-2"></span>Fig. 11 Respuesta a una entrada escalón unitario, línea tangente al punto de inflexión.

Trazando una línea tangente en el punto de inflexión de la curva, se determinan las intersecciones de esta tangente con el eje del tiempo y la línea horizontal que marca en qué punto la curva se estabiliza. Para lo cual se obtuvieron los valores de  $L = 0.0567$  y  $T = 0.3416$ .

Al aplicar las reglas de sintonía de Ziegler-Nichols basada en la respuesta escalón de la planta (primer método), se obtiene los valores para  $K_p$ ,  $T_i$  y  $T_d$  [\(5\),](#page-4-3) [\(6\),](#page-4-4) [\(7\),](#page-4-5) de esta forma los parámetros para el controlador PID [\(9\).](#page-4-6)

$$
K_p = 1.2 \frac{T}{L} = 7.2296 \tag{5}
$$

<span id="page-4-6"></span><span id="page-4-5"></span><span id="page-4-4"></span><span id="page-4-3"></span>
$$
T_i = 2L = 0.1134\tag{6}
$$

$$
T_d = 0.5L = 0.0284\tag{7}
$$

$$
Gc(s) = K_p \left( 1 + \frac{1}{T_i s} + T_d s \right) \tag{8}
$$

$$
K_d = 0.21 \quad K_p = 7.23 \quad K_i = 63.75 \tag{9}
$$

Sometiendo la planta con el controlador PID a una señal de escalón unitario muestra una señal de respuesta (ver [Fig.](#page-4-7)  [12\)](#page-4-7), en donde el tiempo de establecimiento es de  $t_s = 16.2s$ .

<span id="page-4-1"></span>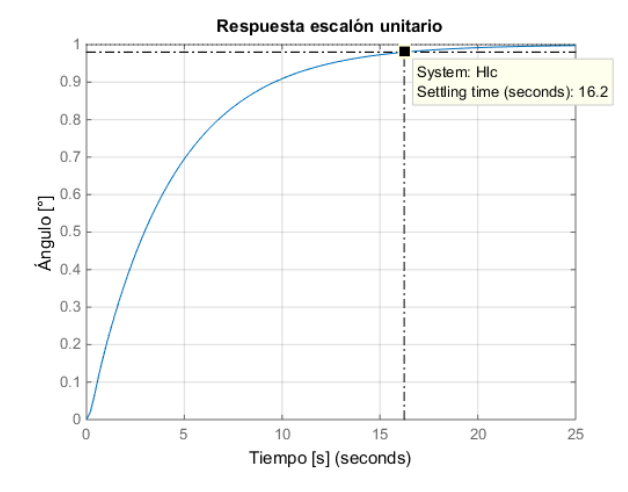

<span id="page-4-7"></span>Fig. 12 Respuesta de la planta con controlador PID a una entrada escalón unitario.

En l[a Fig. 13](#page-4-8) se muestra la implementación del control PID en diagrama de bloques de Simulink, haciendo uso del bloque PID Controller en el que se colocan los parámetros calculados.

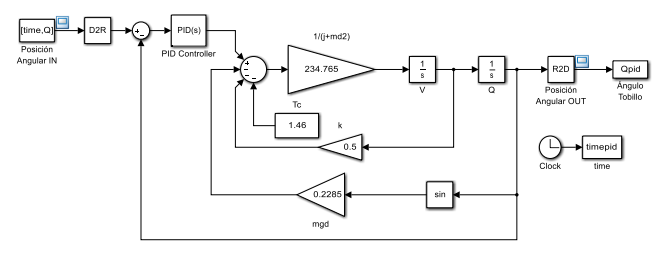

Fig. 13 Diagrama de bloques del sistema de control PID.

<span id="page-4-8"></span>Las señales obtenidas después de implementar el sistema de control PID en la planta en Simulink se la puede ver en la [Fig. 14.](#page-5-0) En donde la respuesta obtenida en referencia a la trayectoria angular del tobillo es muy lenta, por lo cual es necesario el diseño de un sistema de control por otros métodos.

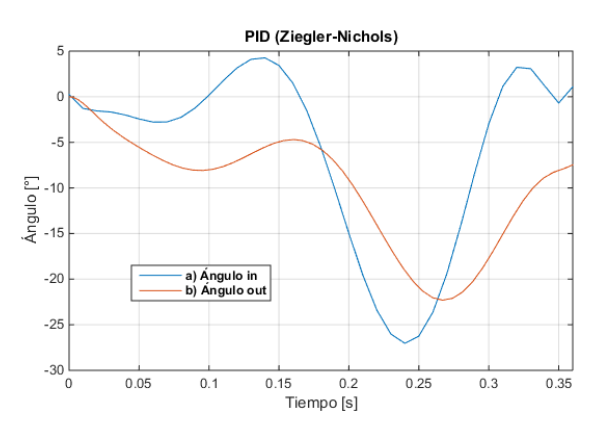

<span id="page-5-0"></span>Fig. 14 (a) Referencia de la trayectoria angular del tobillo. (b) Trayectoria angular del tobillo con control PID (método de Ziegler-Nichols).

### *2) PID Método del Lugar Geométrico de la Raíz*

El diseño de este controlador PID se realizó tomando en cuenta los siguientes parámetros como punto de partida: un coeficiente de amortiguamiento,  $\mu = 0.94$ , y un tiempo de establecimiento,  $t_s = 0.2s$  debido a que se desea obtener una respuesta rápida a la señal de entrada del sistema, con lo cual se obtuvo una frecuencia de oscilación del sistema  $(\omega_n)$ , utilizando la ecuación del tiempo de establecimiento de sistemas de segundo orden.

$$
t_s = \frac{4}{\mu \omega_n}
$$
 (10)  

$$
\omega_n = \frac{4}{\mu t_s} = \frac{4}{(0.94)(0.2)}
$$

$$
\omega_n = 21.28 \frac{rad}{s}
$$

La localización de los polos deseados  $(P_d)$  en lazo cerrado se puede determinar a partir de [\(11\).](#page-5-1)

$$
P_d = -\mu \omega_n \pm j \omega_n \sqrt{1 - \mu^2}
$$
  
\n
$$
P_d = -20 \pm j \, 7.26
$$
\n(11)

Utilizando un regulador de la forma [\(12\).](#page-5-2)

$$
G_c = \frac{(s+a)(s+b)}{s} \tag{12}
$$

Donde se supone el primer cero,  $a = 1$  para proceder a calcular el segundo cero con la condición de magnitud y ángulo del LGR; con el comando angle en Matlab se obtiene el ángulo  $\Phi$  en radianes, sin  $b$  de la forma [\(13\).](#page-5-3)

$$
\Phi = angle \left( H * \frac{(s+a)}{s} \Big|_{s=P_d} \right) \tag{13}
$$
\n
$$
\Phi = 44.64^\circ
$$

Por lo tanto, existe una deficiencia de 135.36°, la que será compensada por el cero restante el cual se calcula de la forma siguiente [\(14\);](#page-5-4) y finalmente remplazando las variables e igualando el regulador con la ecuación característica de un controlador PID se obtiene los parámetros  $K_d$ ,  $K_p$  y  $K_i$  [\(15\).](#page-5-5)

<span id="page-5-4"></span>
$$
4(s + b)|_{P_d} = 135.36^{\circ}
$$
 (14)  
\n
$$
4(-20 \pm j 7.26 + b) = 135.36^{\circ}
$$
  
\n
$$
\tan^{-1}\left(\frac{7.26}{b - 20}\right) = 135.36^{\circ}
$$
  
\n
$$
b = \frac{7.26}{\tan(135.36^{\circ})} + 20
$$
  
\n
$$
b = 12.65
$$
  
\n
$$
\frac{K_d s^2 + K_p s + K_i}{s} = \frac{(s + a)(s + b)}{s}
$$
 (15)  
\n
$$
K_d = 1 \quad K_p = 13.65 \quad K_i = 12.65
$$

<span id="page-5-5"></span>Sometiendo la planta con el controlador a una señal escalón unitario se obtuvo la respuesta que se observa en la [Fig. 15,](#page-5-6) en donde se puede observar que el tiempo de respuesta es muy alto,  $t_s = 85.8s$ .

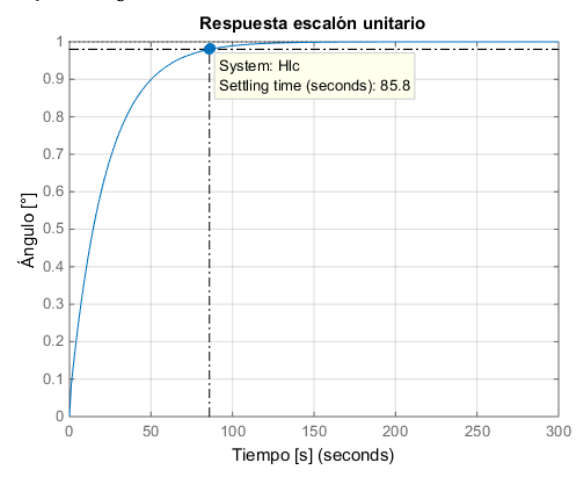

<span id="page-5-8"></span><span id="page-5-6"></span>Fig. 15 Respuesta de la planta con controlador PID a una entrada escalón unitario.

<span id="page-5-1"></span>Colocando los valores de los parámetros en el diagrama de bloques con el controlador PID (ver [Fig. 13\)](#page-4-8). Se obtiene una señal de salida que se observa en la [Fig. 16,](#page-5-7) junto con la señal de referencia.

<span id="page-5-2"></span>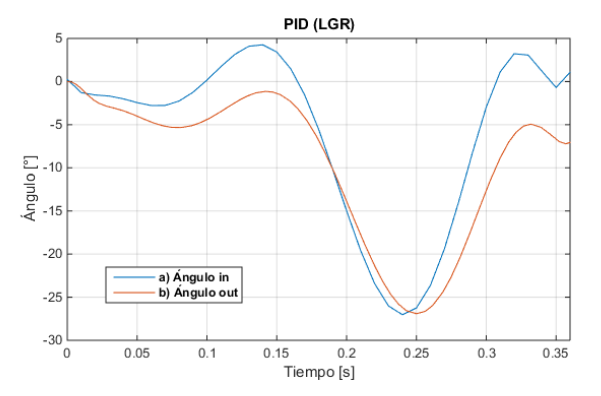

<span id="page-5-7"></span><span id="page-5-3"></span>Fig. 16 (a) Referencia de la trayectoria angular del tobillo. (b) Trayectoria angular del tobillo con control PID (método de LGR).

Debido a que hay un error entre la señal de referencia y la señal de salida, ya que existe un retraso de respuesta se decide

reducir el tiempo de establecimiento  $(t_s)$  de la señal, modificando manualmente la frecuencia de oscilación del sistema  $(\omega_n)$ , ya que es inversamente proporcional al  $t_s$  (10), se aumenta este valor observando el comportamiento ante una señal escalón unitario llegando a  $\omega_n = 663$ , un valor que ofrece un menor tiempo de establecimiento sin tener un máximo sobre-impulso que supere el 5% y así poder mantener una señal estable, manteniendo la parte real del polo deseado [\(11\),](#page-5-1) entonces se tiene un nuevo polo, el cual es:

$$
P_d = -20 \pm j \, 226.2
$$

Realizando el mismo procedimiento antes visto, se tiene como regulador

$$
G_c = \frac{(s+a)(s+b)}{s} = \frac{(s+1)(s+701.25)}{s}
$$

E igualando al regulador con la ecuación característica de un controlador PID [\(15\),](#page-5-5) se obtuvo los siguientes valores:

$$
K_d = 1 \quad K_p = 702.25 \quad K_i = 701.03
$$

Aplicando una señal de entrada escalón unitario (ver [Fig.](#page-6-0)  [17\)](#page-6-0) se obtiene un tiempo de establecimiento de  $t_s = 3.39s$ , mucho menor al obtenido anteriormente, y se puede apreciar que existe un sobre impulso de  $M_p = 4.99\%$  en  $t = 0.30s$ permitiendo que el sistema otorgue una respuesta más rápida sin desestabilizar el sistema.

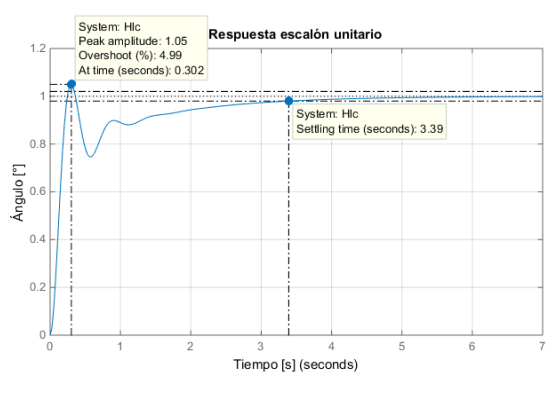

<span id="page-6-0"></span>Fig. 17 Respuesta a una entrada escalón unitario de la planta con controlador PID ( $\omega_n$  modificado).

Presentando una señal de respuesta con un mínimo error a la señal de referencia en comparación con el obtenido anteriormente sin la modificación de la frecuencia de oscilación del sistema (ver [Fig. 18\)](#page-6-1).

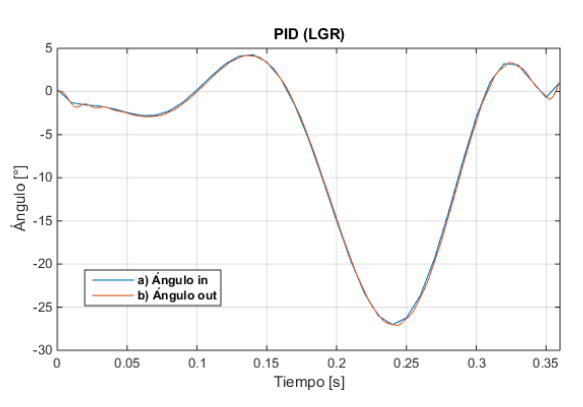

<span id="page-6-1"></span>Fig. 18 (a) Referencia de la trayectoria angular del tobillo. (b) Trayectoria angular del tobillo con control PID (método de LGR).

# *B. Diseño del Sistema de Control por Realimentación de Estados*

El diseño de los sistemas de control por realimentación de estados se lo realizó observando las respuestas de cada sistema para obtener la mejor señal de salida, comenzando con el diseño de la realimentación de estados, seguido se le adiciona un observador, y por último se diseña la acción integral.

## *1) Realimentación de Estados*

Se diseña el sistema de acuerdo con el esquema de control por realimentación de estados [10] (ver [Fig. 19\)](#page-6-2), donde K es la matriz de ganancias de realimentación de estado.

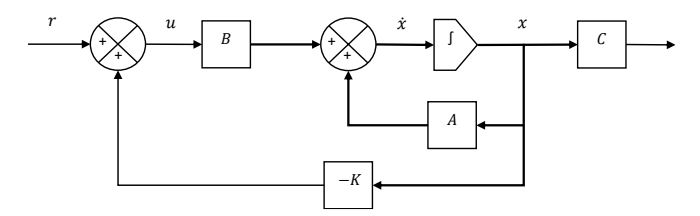

<span id="page-6-2"></span>Fig. 19 Esquema de un sistema de control de realimentación de estados.

Usando el método de asignación de polos, se proponen los parámetros de partida requeridos, un coeficiente de amortiguamiento de  $\mu = 0.94$  y un tiempo de establecimiento  $t_s = 0.2$  por lo que los polos obtenidos son  $P_d = -20 \pm \frac{1}{2}$ 7.26, el tercer polo debe estar en una posición de tal forma que los primeros polos actúen como dominantes, por lo tanto, el tercer polo se lo coloca de tal forma que se encuentre alejado, en  $P_3 = -2000$ .

Para encontrar los valores de la matriz  $K$  se hace uso de Matlab con el comando place  $(A, B, P)$ , donde  $A \, y \, B$  son matrices de la función de transferencia y  $P$  son los polos deseados.

Obtenida la matriz  $K = [4585.8 \ 354.79 \ 7.32]$ , se implementa en el diagrama de bloques de la planta en Simulink (ver [Fig. 20\)](#page-7-0).

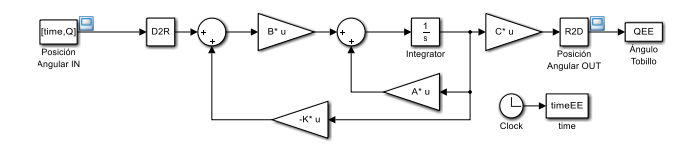

Fig. 20 Diagrama de bloques con realimentación de estados.

<span id="page-7-0"></span>Al someter el sistema de control diseñado a una entrada escalón unitario, se obtiene la señal que se puede ver en l[a Fig.](#page-7-1)  [21,](#page-7-1) la cual es muy pequeña, con pico máximo de  $M_p =$ 0.0151% y un  $t_s = 0.242$  s.

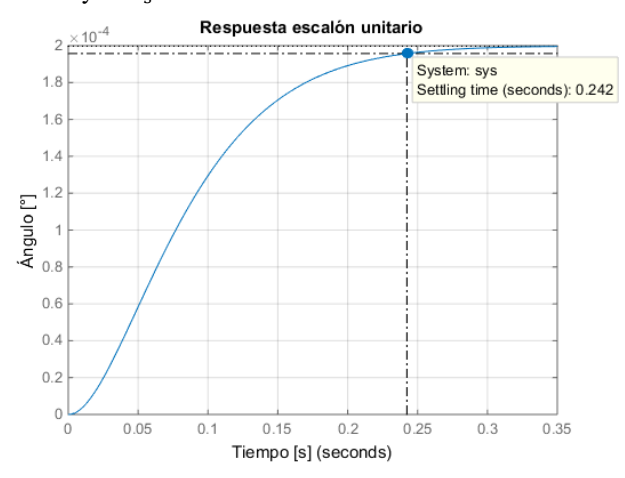

<span id="page-7-1"></span>Fig. 21 Respuesta de la planta con controlador por realimentación de estados a una entrada escalón unitario.

En la señal de salida del sistema (ver [Fig. 22\)](#page-7-2), se observa que tiene una trayectoria similar a la deseada, pero con valores muy pequeños, que comparada con la señal de referencia parece que tiene un valor de 0° (ver [Fig. 23\)](#page-7-3).

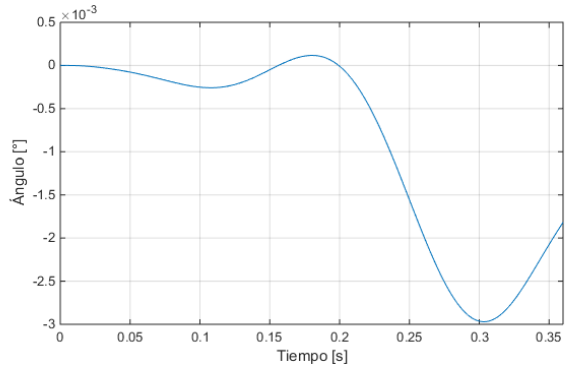

<span id="page-7-2"></span>Fig. 22 Respuesta a la señal de referencia aplicada a la planta con controlador por realimentación de estados.

Tras obtener esta respuesta que no es conveniente para el sistema de control ya que como se observa no se obtiene una señal de respuesta igual a la señal de referencia se procede al diseño de un observado.

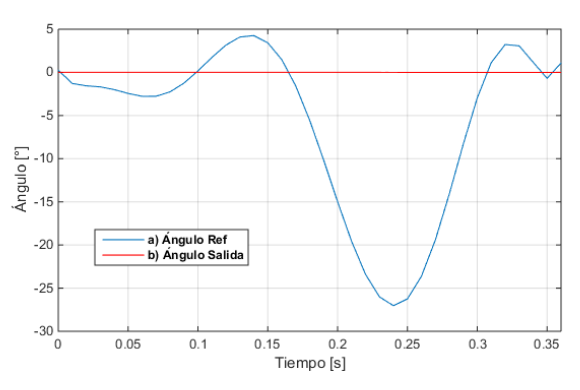

<span id="page-7-3"></span>Fig. 23 (a) Referencia de la trayectoria angular del tobillo. (b) Trayectoria angular del tobillo con control por realimentación de estados (ve[r Fig. 22\)](#page-7-2).

#### *2) Realimentación de Estados con Observador*

"La estimación de variables de estado no medibles se denomina normalmente observación. Un dispositivo (o un programa de computador) que estima u observa las variables de estado se llama un observador de estado, o, simplemente, un observador." [10].

Se aplica este diseño suponiendo el caso en donde las variables de estado del sistema no son medibles, usando la matriz de ganancia  $K = [4585.8 \ 354.79 \ 7.32]$  ya calculada anteriormente, por lo tanto, se aplica el observador de la forma que se indica en el diagrama de bloques (ver [Fig.](#page-7-4)  [24\)](#page-7-4) [10], para tratar de obtener una mejor señal que la obtenida solo con la realimentación de estados.

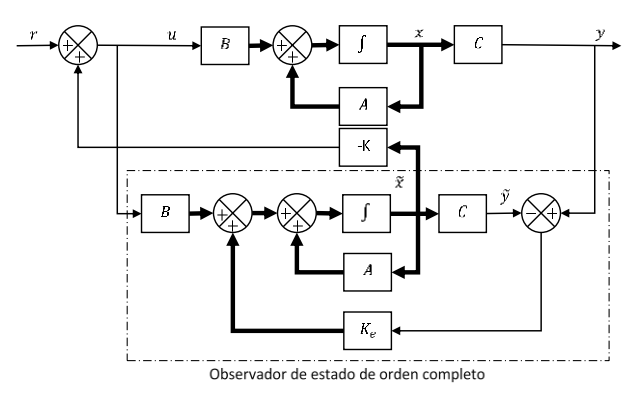

<span id="page-7-4"></span>Fig. 24 Diagrama de bloques del sistema de control de realimentación de estados con observador.

En donde  $K_e$  es la matriz de ganancia del observador, para la obtención de esta ganancia se hace uso de Matlab con el comando Ke=place(A',C',P); en donde  $P$  son los polos del observador los cuales se desea, para este caso se elige lo suficiente mente altos para que sean más rápidos que el polo dominante,  $P = [-3000 -3100 -3200]$ , con lo cual se obtiene la matriz de la ganancia.

$$
K_e = [7.99e03 \quad 1.84e07 \quad 3.22e09]
$$

Implementando el observador en el sistema de control (ver [Fig. 25\)](#page-8-0) y sometiéndolo a una señal de entrada escalón unitario se obtiene una señal similar al diseño anterior la cual no contaba con un observador (ver [Fig. 26\)](#page-8-1), dándonos el mismo pico máximo de  $M_p = 0.0151\%$ .

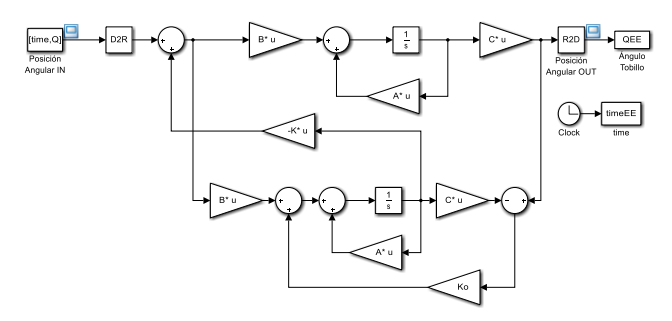

<span id="page-8-0"></span>Fig. 25 Diagrama de bloques con la implementación del observador en Simulink.

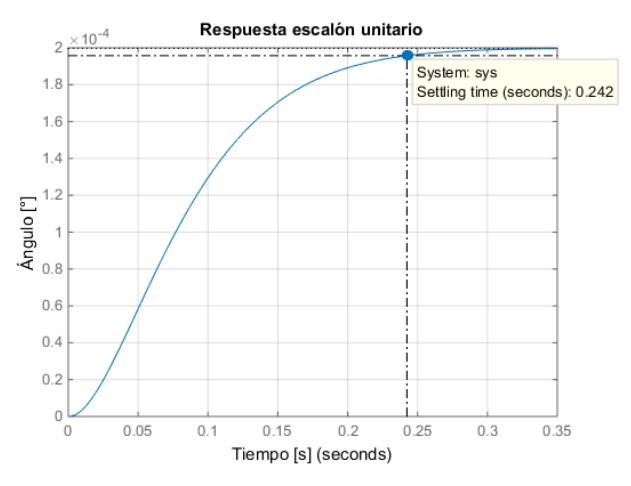

<span id="page-8-1"></span>Fig. 26 Respuesta a una señal escalón unitario de la planta con observador.

Así mismo la señal obtenida se mantiene de manera similar a cuando no se usó el observador, teniendo una gran diferencia de escala entre la señal de referencia y la señal con el controlador como se observa en la [Fig. 27,](#page-8-2) de esta forma al no obtener buenos resultados, se procede a realizar la realimentación de estados con acción integral.

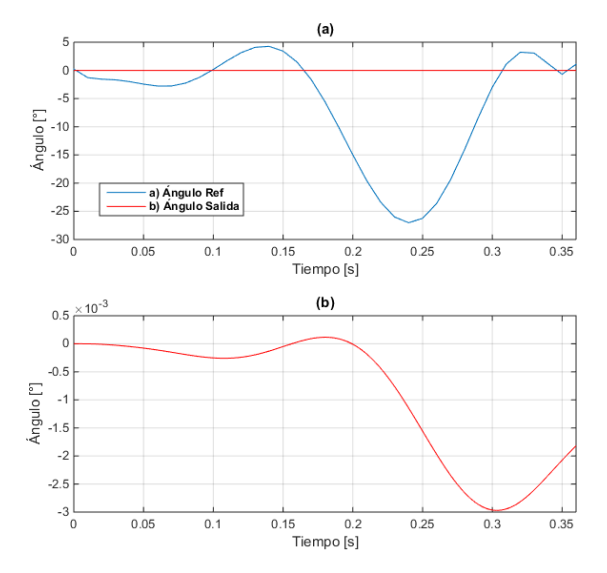

<span id="page-8-2"></span>Fig. 27 Respuesta a la trayectoria angular de referencia. (a) Comparación entre la señal de referencia y la señal de salida, (b) Señal de salida observada a una escala mayor.

# *3) Realimentación de Estados y Acción Integral*

Se introduce un esquema de seguimiento de referencias constantes con propiedades de rechazo de perturbaciones de entradas constantes aumentando la cantidad de variables de estado de la planta, de esta manera se agrega un nuevo estado  $x_a$  que integra el error de seguimiento (ver [Fig. 28\)](#page-8-3).

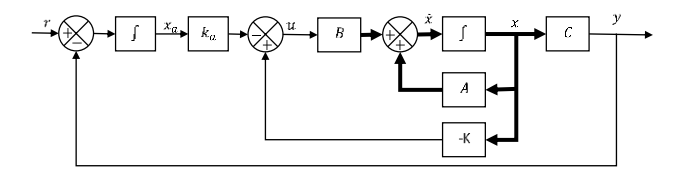

<span id="page-8-3"></span>Fig. 28 Diagrama de bloques del sistema de control de realimentación de estados y acción integral.

Para tener el modelo con el integrador, se aumenta a las ecuaciones de estado un estado extra que es la salida del integrador.

$$
\begin{bmatrix} x_a \\ \bar{x}_1 \\ \bar{x}_2 \\ \bar{x}_3 \end{bmatrix} = \begin{bmatrix} 0 & 1 & 0 & 0 \\ 0 & 1 & 0 & 0 \\ 0 & -mgd & -k & K_t \\ 0 & 0 & -\frac{K_e}{L} & -\frac{R}{L} \\ 0 & 0 & 0 & -\frac{K_e}{L} & -\frac{R}{L} \end{bmatrix} \begin{bmatrix} x_a \\ \bar{x}_1 \\ \bar{x}_2 \\ \bar{x}_3 \end{bmatrix} + \begin{bmatrix} 0 \\ 0 \\ 0 \\ 1 \\ L \end{bmatrix} u(t)
$$
\n
$$
\hat{y} = \begin{bmatrix} 0 & 1 & 0 & 0 \end{bmatrix} \begin{bmatrix} x_a \\ \bar{x}_1 \\ \bar{x}_2 \\ \bar{x}_3 \end{bmatrix}
$$
\n(16)

De la misma manera remplazando los parámetros de las matrices y usando el comando place en Matlab, se obtiene la matriz de ganancias K. Para lo cual es necesario ubicar un polo a lazo cerrado por cada polo en la planta, se usan los polos anteriormente calculados y se ubica un polo en -2500 siendo este más rápido que el resto de los polos.

Con las ganancias obtenidas para  $k_a = [1.2517e07]$  y  $K = [1.12e06 \ 28448 \ 32.33]$ , se las implementa en el diagrama de bloques en Simulink (ver [Fig. 29\)](#page-8-4).

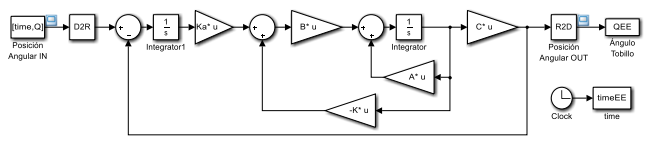

<span id="page-8-4"></span>Fig. 29 Diagrama de bloques del sistema de control por realimentación de estados y acción integral.

Al aplicar al sistema de control una señal de entrada escalón unitario (ver [Fig. 30\)](#page-9-0), se puede observar que tiene un tiempo de establecimiento de  $t_s = 0.2s$  y al aplicar la señal de referencia de la posición angular al sistema (ver [Fig. 31\)](#page-9-1), se obtuvo una señal que tiende a seguir la trayectoria de referencia, pero con un retraso en la respuesta, debido a esto se realiza algunas modificaciones para obtener una mejor respuesta.

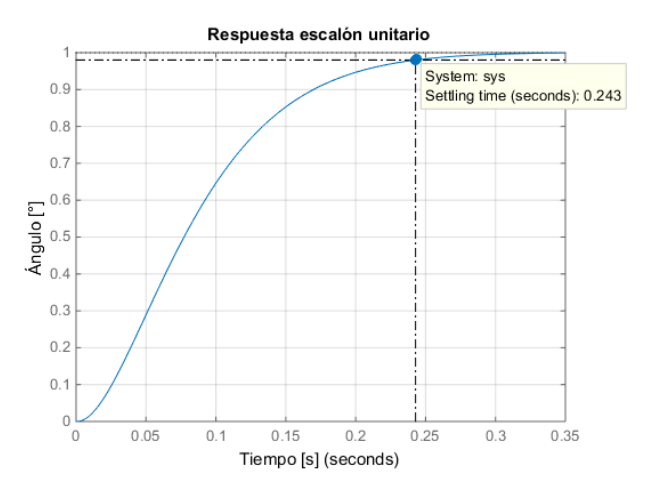

<span id="page-9-0"></span>Fig. 30 Respuesta del sistema de control de realimentación de estados con acción integral a una entrada escalón unitario.

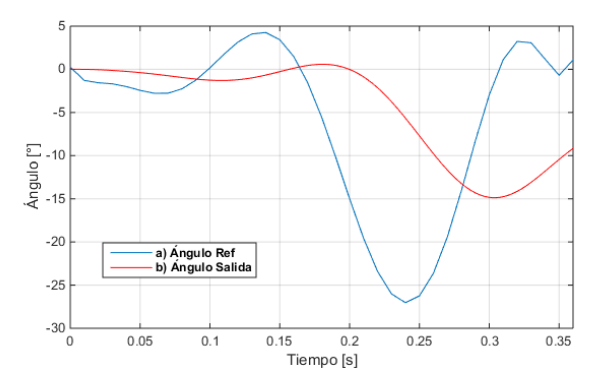

<span id="page-9-1"></span>Fig. 31 (a) Referencia de la trayectoria angular del tobillo. (b) Trayectoria angular del tobillo con control de realimentación de estados y acción integral.

Se modifica de forma manual la parte imaginaria del polo deseado, para tener una mejor respuesta, ya que de esta manera se reduce el tiempo de respuesta de la señal  $(t_r)$ .

$$
t_r = \frac{\pi \theta}{\omega_d} = \frac{\pi \theta}{\omega_n \sqrt{1 - \mu^2}}\tag{17}
$$

Ya que la frecuencia natural amortiguada  $(\omega_d)$ , se la puede identificar como la parte imaginaria de la ecuación característica para hallar el polo deseado, se modifica solo esta parte imaginaria del polo deseado hasta obtener un valor que brinde una respuesta más rápida y estable, eligiendo un valor el cual muestra la señal de respuesta deseada.

$$
P_d = \left(-\mu \omega_n \pm \omega_n \sqrt{1 - \mu^2}\right) \tag{18}
$$

$$
P_d = \left(-\mu \omega_n \pm \omega_d\right)
$$

$$
P_d = \left(-20 \pm 80\right)
$$

Realizando el procedimiento anterior, con la modificación de los polos.

$$
P_1 = (-20 + 80)
$$
  
\n
$$
P_2 = (-20 - 80)
$$
  
\n
$$
P_3 = (-2000)
$$

# $P_4 = (-2500)$

Las ganancias obtenidas con las modificaciones realizadas son  $k_a = [1.88e08]$  y  $K = [1.27e06 \quad 28483 \quad 32.32]$ , e implementándolas en el sistema (ver [Fig. 29\)](#page-8-4), se puede observar que al reducir el tiempo de respuesta y aplicando una señal de escalón unitario, la señal de respuesta es subamortiguada con un sobre-impulso de  $M_p = 45.4\%$ , que logra estabilizarse en un  $t_s = 0.17$ s (ve[r Fig. 32\)](#page-9-2).

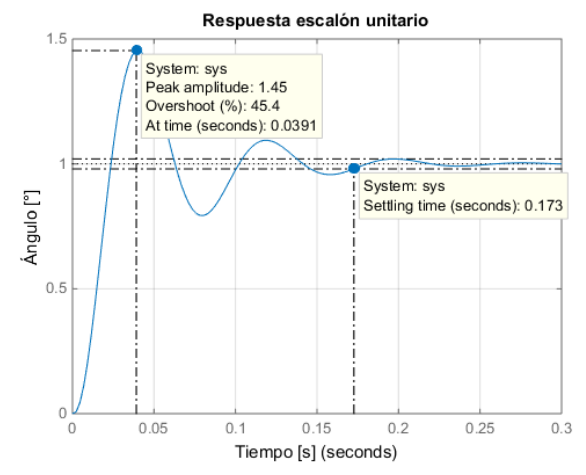

<span id="page-9-2"></span>Fig. 32 Respuesta a una señal escalón unitario del controlador de realimentación de estados y acción integral.

La respuesta obtenida a la señal de referencia se la observar que tiende a seguir su trayectoria sin presentar un mayor error, presentando una respuesta más rápida que la anterior (ver [Fig. 33\)](#page-9-3). Por lo tanto, la modificación en el polo deseado fue de gran ayuda para este diseño.

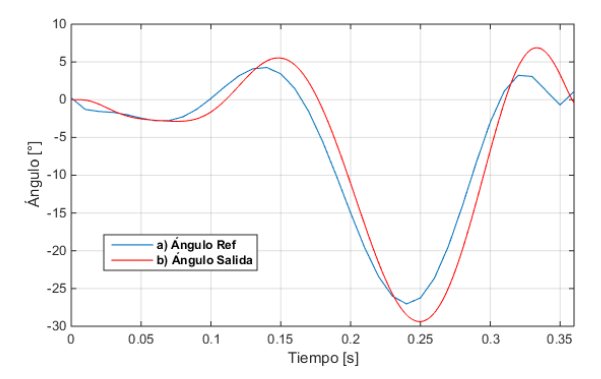

<span id="page-9-3"></span>Fig. 33 (a) Referencia de la trayectoria angular del tobillo. (b) Trayectoria angular del tobillo con control de realimentación de estados y acción integral (polo modificado).

# VII. RESULTADOS

En la [Fig. 34](#page-10-0) se resume, la señal de referencia de la trayectoria angular del tobillo junto con las diferentes señales de salidas obtenidas con cada uno de los diseños de controladores realizados.

Los mejores sistemas de control que ofrecen una trayectoria angular del tobillo adecuada son el sistema de control PID por el Método del Lugar Geométrico de la Raíz y el sistema de control por Realimentación de Estados y Acción

Integral. Debido a que las señales obtenidas de los demás sistemas diseñados tienen un error mucho mayor, ya que no siguen la trayectoria deseada y existe una alta diferencia entre los valores de entrada deseados y los valores de salida.

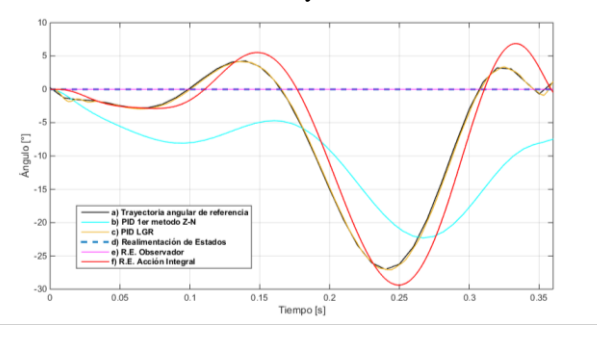

<span id="page-10-0"></span>Fig. 34 Señal de referencia de la trayectoria angular del tobillo y señales obtenidas de los sistemas de control diseñados.

El sistema de control PID por el Método del Lugar Geométrico de la Raíz muestra la mejor señal de salida, debido a que se modificó aumentando la frecuencia natural amortiguada  $(\omega_n)$  para así poder reducir el tiempo de establecimiento  $(t_s)$  de la señal, manteniendo siempre la parte real del polo deseado. Dando como resultado una respuesta de la trayectoria angular del tobillo más fiel a la señal de referencia.

Por otra parte, El sistema de control por Realimentación de Estados y Acción Integral muestra una señal que está dentro del rango de un ciclo de una marcha humana normal, la [Fig. 32](#page-9-2) es la respuesta del sistema a una entrada escalón unitario, en donde se puede observar que es una respuesta subamortiguada con un máximo sobre impulso de un 45.4%, lo que produce la señal de salida que se observa en la [Fig. 33.](#page-9-3)

En la [Fig. 35](#page-10-1) se puede observar las señales obtenidas de los dos sistemas que ofrecen una mejor respuesta al someterlos a una señal escalón unitario, con lo cual se puede notar una diferencia, en lo referente al máximo sobre impulso y el tiempo de establecimiento de cada uno; debido a estas señales se puede decir que sistema de control por realimentación de estados con acción integral nos ofrece un tiempo de establecimiento mucho mayor pero con un gran sobre-impulso el cual distorsiona la señal de salida, por otro lado el sistema de control PID por el lugar geométrico de la raíz tiene un pequeño sobre impulso el cual permite obtener una señal de respuesta más estable y con un tiempo de establecimiento bajo se considera que este sistema es el más eficiente, estos datos se los puede comparar de mejor manera en la [Tabla IV.](#page-10-2)

<span id="page-10-2"></span>TABLA IV TABLA COMPARATIVA DE LOS CONTROLADORES IMPLEMENTADOS.

| Sistema de control        | Tiempo de establecimiento | Máximo sobre-impulso |
|---------------------------|---------------------------|----------------------|
|                           | $t_s(s)$                  | $M_p(%)$             |
| PID 1er método Z-N        | 16.2                      | 0                    |
| PID LGR                   | 3.39                      | 4.99                 |
| Realimentación de estados | 0.24                      | 0                    |
| R. E. Observador          | 0.24                      | 0                    |
| R. E. Acción Integral     | 0.17                      | 45.4                 |

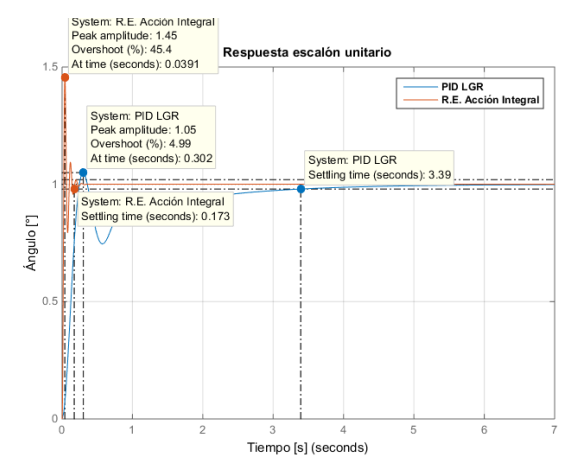

<span id="page-10-1"></span>Fig. 35 Señal escalón unitario de los sistemas de control PID por el lugar geométrico de la raíz y Realimentación de estados con Acción Integral.

#### VIII.CONCLUSIÓN

El estudio de la dinámica del movimiento del tobillo durante una marcha de baja intensidad da a conocer las diferentes fases que existen durante el ciclo, permitiendo identificar la trayectoria angular de los datos obtenidos de una caminata normal de baja intensidad, la cual fue utilizada como señal de referencia para el diseño de los diferentes sistemas de control realizados.

El trabajar con varios métodos para el diseño de los sistemas de control y realizando modificaciones en algunos parámetros posibilitó determinar ante cuál controlador, el sistema brinda una mejor respuesta ante una señal de referencia logrando obtener una respuesta rápida, con mínimo error en estado estable y bajos tiempos de establecimientos.

La simulación de los sistemas de control al realizarlas con la ayuda de Matlab permitió, tanto obtener la simulación del modelo mecánico y matemático como comparar las diferentes respuestas logradas con las 5 estrategias diferentes de control posibilitando realizar las modificaciones respectivas y observar los resultados de una manera más eficiente.

Al comparar los resultados obtenidos se observó que el sistema de control PID diseñado utilizando el lugar geométrico de la raíz fue el más eficiente entre todos, con un máximo sobre-impulso de  $M_p = 4.99\%$  y un tiempo de establecimiento de  $t_s = 3.39s$ , mostrando que puede llegar a ser muy efectivo en cuanto a su respuesta ante una señal.

### **REFERENCIAS**

- [1] S. K. Au, P. Dilworth, and H. Herr, "An ankle-foot emulation system for the study of human walking biomechanics," in *Proceedings 2006 IEEE International Conference on Robotics and Automation, 2006. ICRA 2006.*, 2006, pp. 2939-2945.
- [2] J. Cámara, "Gait analysis: phases and spatio-temporal variables," *Entramado,* vol. 7, no. 1, pp. 160-173, 2011.
- [3] D. Zlatnik, B. Steiner, and G. Schweitzer, "Finite-state control of a trans-femoral (TF) prosthesis," *IEEE*

*Transactions on Control Systems Technology,* vol. 10, no. 3, pp. 408-420, 2002.

- [4] A. I. A. Mendoza, T. J. B. Santamaria, V. G. Urrego, J. P. R. Restrepo, and M. C. Z. García, "Marcha: descripción, métodos, herramientas de evaluación y parámetros de normalidad reportados en la literatura.(Gait: description, methods, assessment tools and normality parameters reported in the literature)," *CES Movimiento y Salud,* vol. 1, no. 1, pp. 29-43, 2013.
- [5] A. C. Villa Parra, "Sistema de control para asistir el movimiento de dorsiflexión de pie caído en la fase de oscilación de la marcha en pacientes hemipléjicos," 2011.
- [6] F. H. Stengele, "Diseno y construccion de prototipo neumatico de protesis de pierna humana," 2008.
- [7] S. K.-W. Au, "Powered ankle-foot prosthesis for the improvement of amputee walking economy," 2007.
- [8] S. Au, M. Berniker, and H. Herr, "Powered ankle-foot prosthesis to assist level-ground and stair-descent gaits," *Neural Networks,* vol. 21, no. 4, pp. 654-666, 2008.
- [9] H. S. Gill, "A method of estimating control forces to achieve a given swing phase trajectory during normal gait," *Computer Methods for Biomechanics and Biomedical Engineering, Gordon and Breech, Reading,*  pp. 19-26, 1998.
- [10] K. O. Ogata, K. S. Ogata, M. Angel, and T. R. K. Ogata, "Ingeniería de control moderna," Pearson848322660X, 2010.